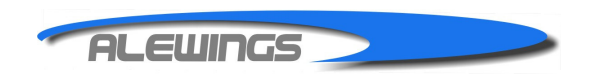

**ALEUINGS** di Alessandro Torri v. del Lavoro, sn - 20084 Lacchiarella MI P.I. 04683390969 C.F. TRRLSN75S29F205Z Tel.+39.02.94089939 Fax+39.02.90030855 www.alewings.it info@alewings.it

Document version: V1.0

To consult the last version available of this document, we recommend you to download it from our web site www.alewings.it customer care section.

Handbook only for product code: E0055A

# Servo DELAY

# Programming module of servos speed

# Usage handbook

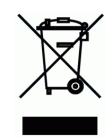

 $\epsilon$ 

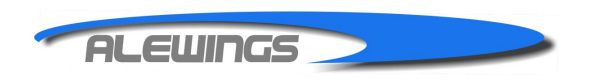

Dear client,

We express our thanks for your purchase of Servo DELAY.

Servo Delay is a device which allow è un dispositivo che permette di regolazione della velocità del servocomando. Utile dispositivo per realizzare movimenti realistici per esempio l'apertura e la richiusura di carrelli meccanici, sportelli, cockpit o appendici aerodinamiche.

La programmazione, particolarmente semplice, avviene tramite il pulsante presente sulla scheda.

Servo Delay is a servant that allows you to adjust the speed of servo. Useful device for achieving realistic motion for example the opening and resealing of mechanical lift, doors, cockpits and aerodynamic tails.

The programming is particularly simple through the button on the card.

# INSTALLATION:

Fix the device with a double-sided tape or Velcro on the opposite side to the programming button. We recommend to realise an anti-vibrating support to insulate the electronic circuit from any vibration sent by propulsive system.

# CONNECTIONS:

Connect the input cable of DELAY to the receiver channel you want to use and the servo you want to delay to the output.

To identify the programming button, outputs and the polarity of the servo connections, refer to the following pattern:

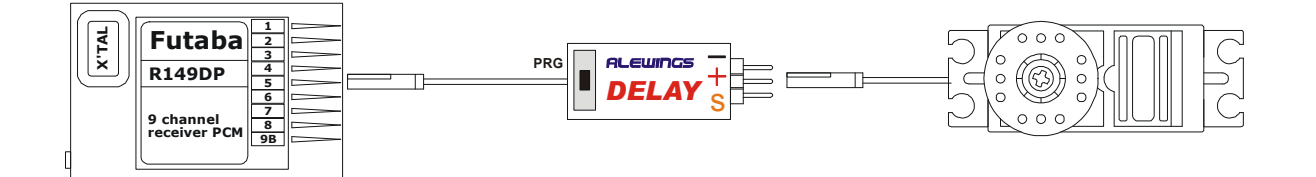

# PROGRAMMING:

After making the connections described above, it is strongly recommended before proceeding with the programming of Servo Delay, to carry out the following instructions:

- 1) Carry on the inizialization of Servo Delay with ERASE. After this operation, Servo Delay is disabled and the speed of servo is real without any delay.
- 2) As transmitter, make the programming of UP DOWN of channel.

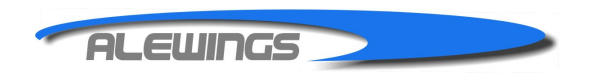

# Servo Delay Initialization (ERASE):

To initialize Servo Delay proceed as follows:

When the receiver is off, push the PRG button and switch on the radio system that was previously connected to the module.

Release the button.

The module has been initialized and all the parameters have been reported as from factory.

Initialization causes the total loss of programming and disables Servo Delay function.

# Servo Delay programming:

Bring the stick of the transmitter in the central position.

When the device is on, push PRG button for about 3 seconds and wait for the servo connected to the output of the module performs the movement of confirmation:

Servo will perform a double quick movement of about -  $+5$  ° to its central position to confirm that the Servo Delay is in programming process.

Then you have activated the programming mode.

Act on the stick of the transmitter of the channel in use, moving it up or down in order to decide whether increase or decrease the speed of motion of the servo (the movement up and down depends on how the function is set by the function of transmitter DIR-REV).

Then push the PRG button to program the delay time.

Be careful: after 12 seconds without any button press, the device will automatically exit the programming procedure and storing the data.

Here follows an example of programming active process:

- Move the stick up (or down, it depends on the setting of DIR or REV of transmitter) and keep it in place.
- Push PRG button.
- Move the stick to verify the servo delay.
- If you want to delay the movement further, push the button more times, moving the stick on the end point position. A prolonged pressure matches to the quick reduction of the speed movement of servo.
- To speed up the movement you have to push PRG button, moving the stick of transmitter to the opposite end point position

Durino the programming it will always be possible to check the movement of servo moving the stckk of the transmitter. Be careful:

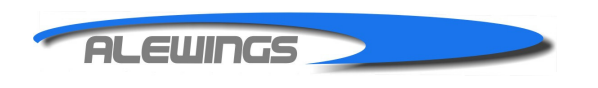

**ALEWINGS** di Alessandro Torri v. del Lavoro, sn - 20084 Lacchiarella MI P.I. 04683390969 C.F. TRRLSN75S29F205Z Tel.+39.02.94089939 Fax+39.02.90030855 www.alewings.it info@alewings.it

Ogni pressione del pulsante definisce un aumento o diminuzione del ritardo di movimento del servo di circa 0,5sec, calcolata sul movimento massimo di +-30° (60° escursione massima).

Una pressione prolungata del pulsante, superiore a 1sec, corrisponde ad un aumento/diminuzione rapida del ritardo (10 incrementi ogni secondo); per impostare un tempo di movimento di 1 minuto sulla corsa totale del servo di 60° occorrerà tenere premuto il pulsante per 12 secondi.

Each button pressure defines an increase or decrease of the delay of servo movement of about 0.5 sec and it is calculated on the maximum movement of up to  $+$  -30  $\degree$  (60 $\degree$ maximum range)

A long pressure of the button, more than 1 sec matches to a quick increase / decrease of the delay (10 delay steps per second). To set a time of movement of 1 minute over the total stroke of servo of 60 degrees, you should push the button for 12 seconds.

# TECHNICAL PECULIARITIES:

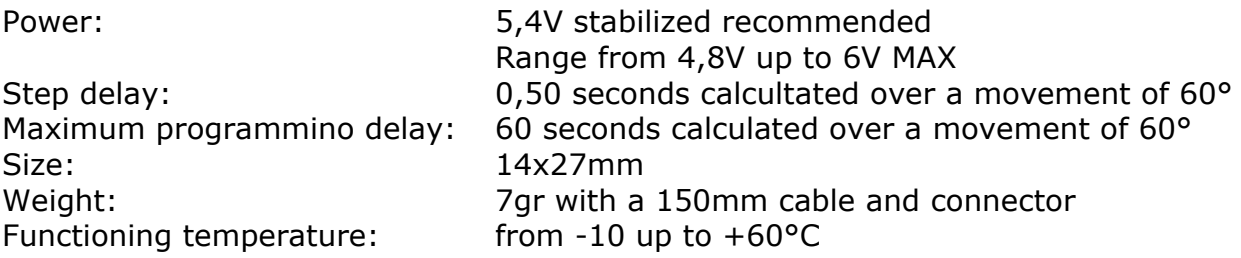

# USERS NOTICES:

#### Warnings:

Not put near a source of heat above +60°C, mixture of gasoline, alcohol or solvents, don't place the device in humid areas, not cause short circuits, not damage or remove the thermo constricting protection.

# AEE Waste disposal:

According to art.13 of the Legislative Decree of july  $25<sup>th</sup>$  2005, n.151, "Implementation of Directives 2002/95/EC, 2002/96/EC and 2003/108/EC, concerning the reduction of hazardous substances for electrical and electronical equipmentand disposal of waste".

The symbol of the crossed rubbish bin swon on the equipment or on its packaging, indicates that the product at the end of its usel life must be collected separately from other waste. At the end of its use, the user will have to bring the equipment to its suitable separate collection of electronical and electro-technical rubbish or bring it back to the dealer at the moment of the purchase of a new similar device.

The proper collection of the desued recycling equipment, the treatment and the environmentally compatible disposal contributes in preventing possible adverse effects on the environment and human health and it furthers the reuse and/or the reciclyng of materials. Improper disposal of products involves the application of administrative sanctions provided by law.